## **Памятка по созданию игры в приложении Руммикуб**

Играть можно на сайте [rummikub.com/play-online](https://rummikub.com/play-online/) или с телефона, установив мобильное приложение, ссылки на которые есть на сайте [rummikub.com/play-online.](https://rummikub.com/play-online/)

К сожалению, из-за блокировки в России Фейсбука нельзя создать игру с добавлением в нее пользователь.

Поэтому мы используем создание игровых комнат с помощью кодов.

Для этого нужно зайти в раздел Private Game.

На экране получится следующее.

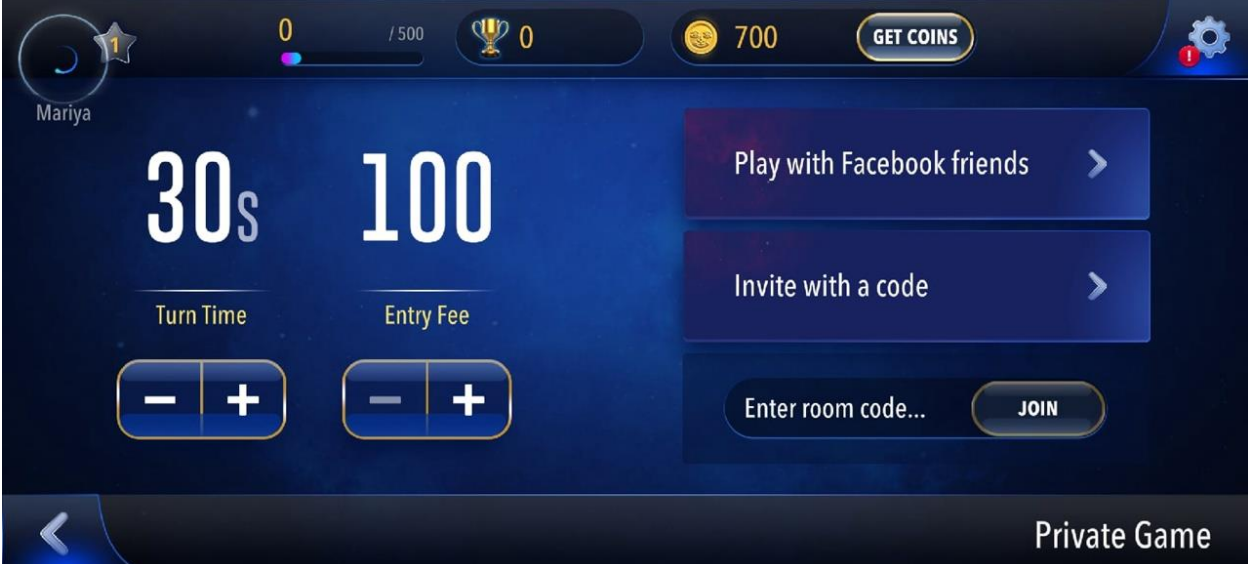

Нужно нажать на раздел Invite with a code.

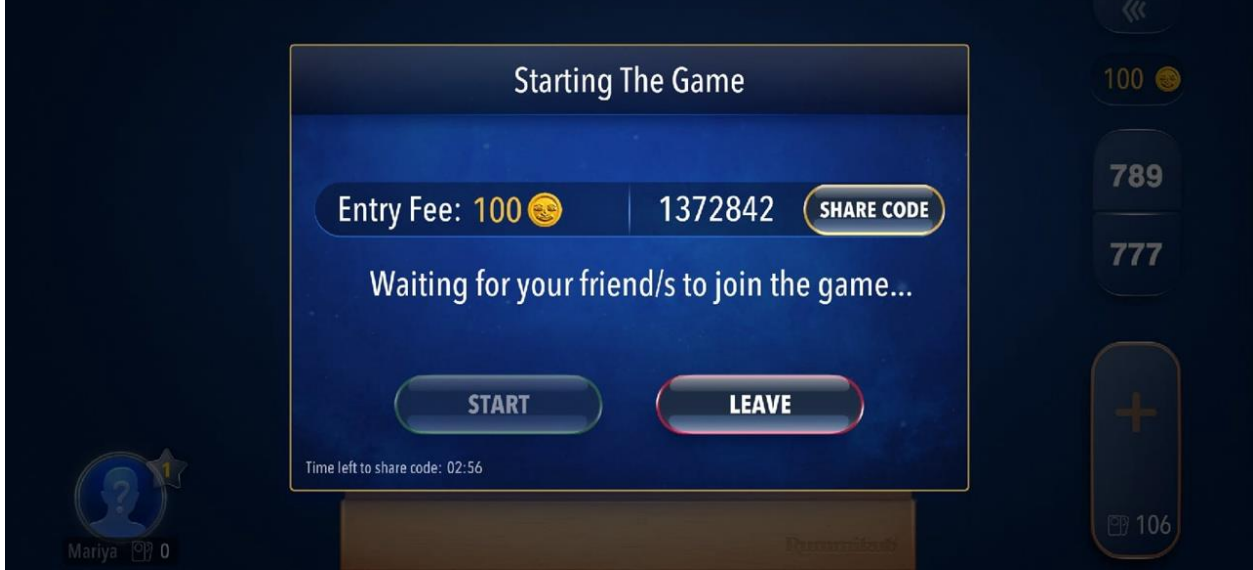

Полученный код нужно отправить остальным участникам.

Для присоединения к игре нужно в разделе Private Game ввести его в поле Enter room code.

Ставка за каждую партию – 100 coins. Получить стартовые coins можно в разделе «Get coins», просмотрев рекламное видео.